## Basi di dati

Concetti introduttivi

### **ESEMPIO**

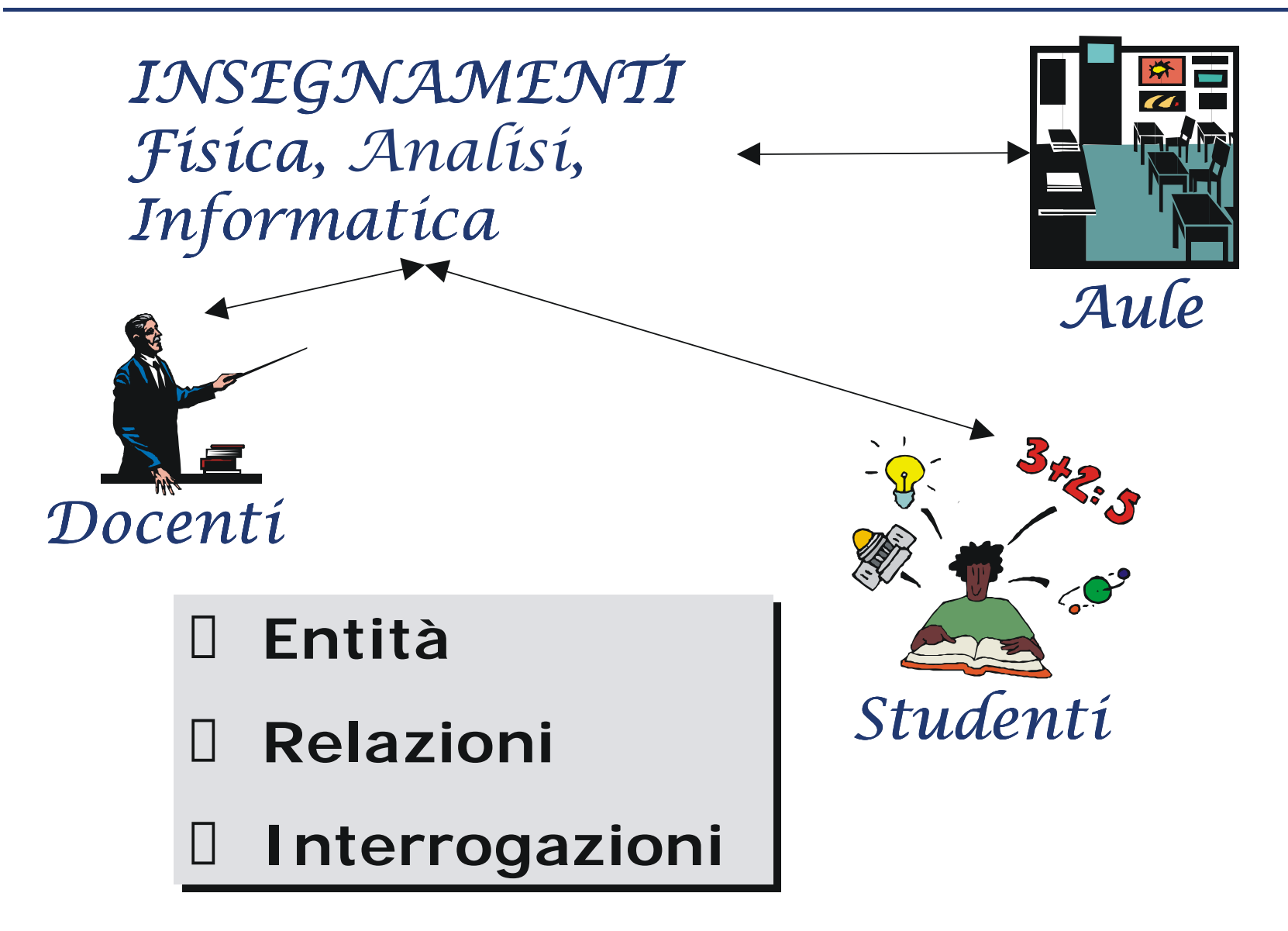

## **Tabella (I)**

#### **STUDENTE**

**Attributi**

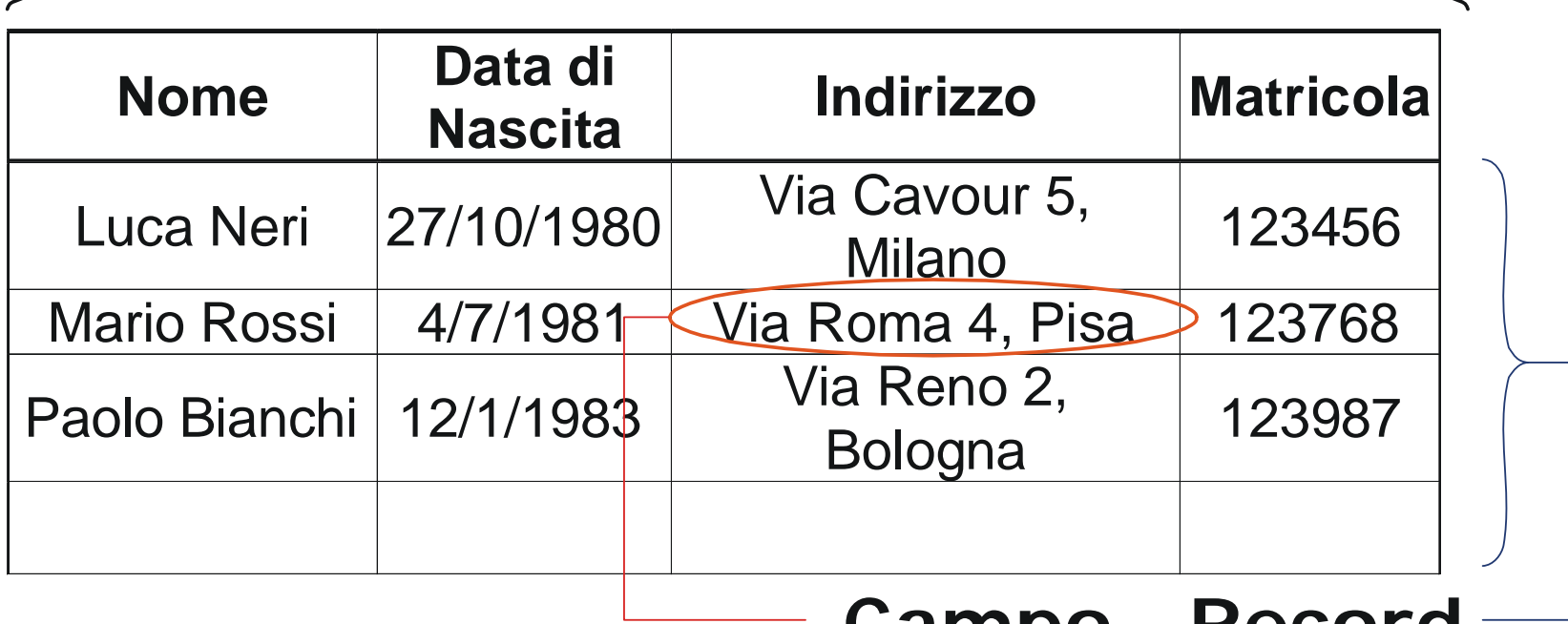

**Campo Record**

Un record definisce una *relazione* tra i valori dei suoi campi

## **Tabella (II)**

- **•DOMINIO** di un attributo definisce l'insieme dei valori che un campo relativo a quell'attributo può assumere
	- *Testo*, *Valore Numerico*, *Data*, ...
- **•SCHEMA** di una tabella è costituito dal nome della tabella seguito dal nome e dal dominio dei suoi attributi
	- Studente {Nome:*Testo*; Data di Nascita:*Data;* Indirizzo:*Testo*; Matricola:*Numero*}
- **•ISTANZA** di una tabella all'istante *t* è l'insieme dei record che sono presenti nella tabella a tale istante

Indicheremo lo schema di un DB secondo le seguenti notazioni alternative

Studente {Nome, Data di Nascita, Indirizzo,Matricola}

### **Studente**

**Matricola** 

Nome

Indirizzo

Data di Nascita

Indicheremo l'istanza di un DB ad un certo istante con la seguente notazione

#### **STUDENTE**

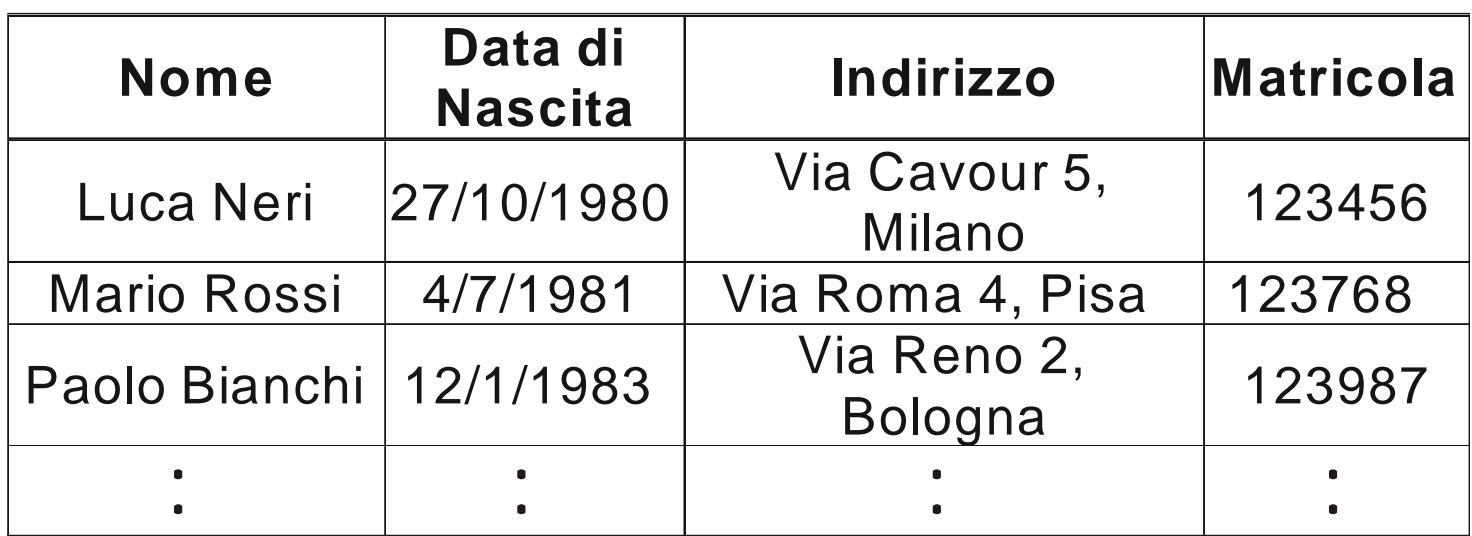

- Un database relazionale è una collezione di tabelle
- Lo schema di un database è costituito dall'elenco dei nomi delle tabelle presenti nel database
- L'istanza del database all'istante*t* è costituito dall'insieme delle istanze a tale istante di tutte le tabelle presenti nel database

### **Database Management System**

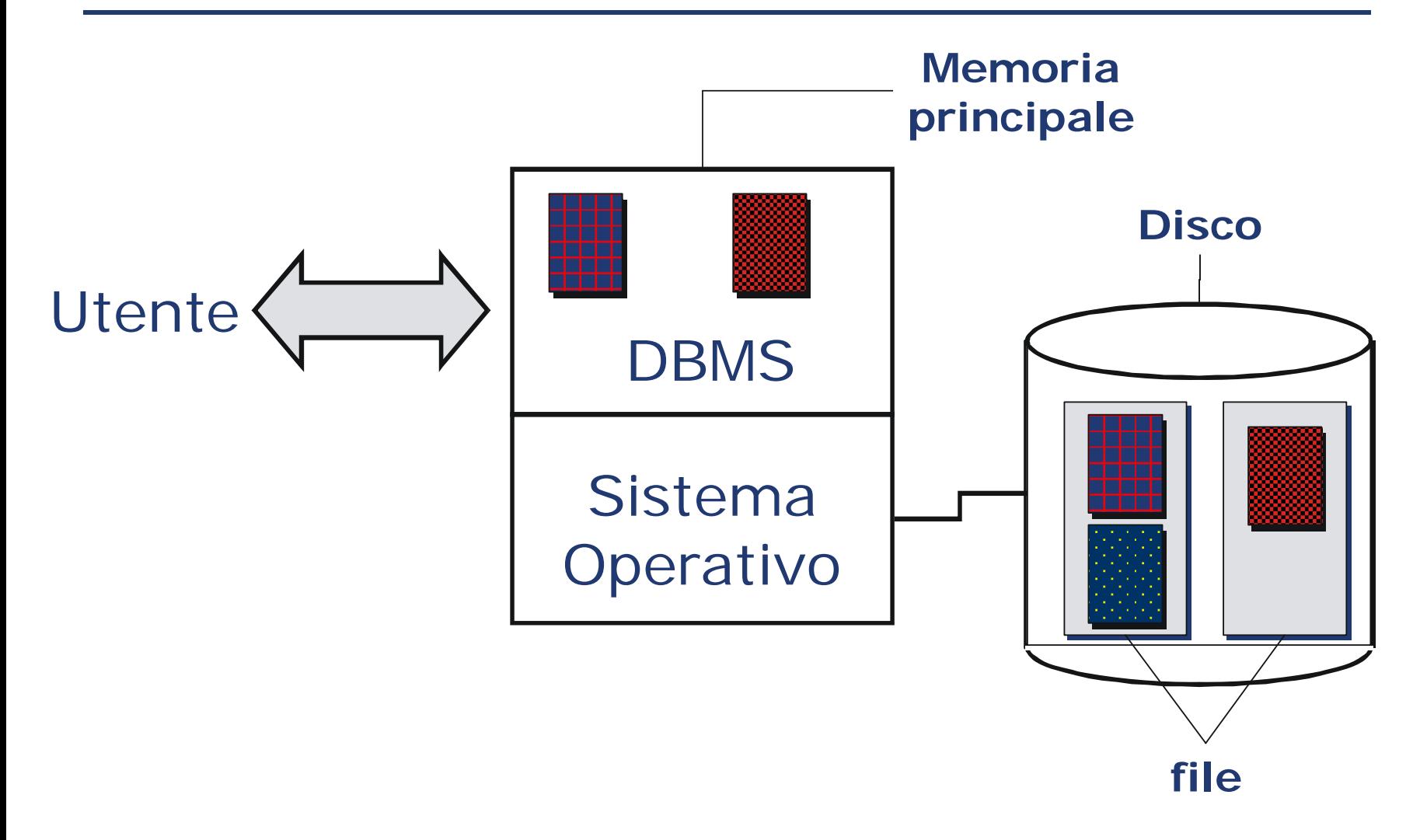

Un DBMS è in grado di gestire collezioni di dati che siano

- **Grandi**.Un DB ha dimensioni maggiori della memoria primaria e quindi è memorizzato in memoria secondaria (un DB può avere dimensioni dell'ordine di 1000 GB)
- **Condivise**. Applicazioni ed utenti diversi debbono poter accedere, secondo modalità opportune, a dati comuni
- **Persistenti**. Hanno un tempo di vita indipendente dai programmi che li usano

### **DBMS**

Un DBMS deve garantire

- **Affidabilità**, cioè la capacità del sistema di conservare intatto il contenuto del DB in caso di malfunzionamenti hw e sw (backup, recovery)
- **Privatezza**, cioè ogni utente viene abilitato a svolgere solo determinate azioni sui dati
- **Efficienza**, cioè la capacità di svolgere le operazioni utilizzando un insieme di risorse (tempo, spazio) che sia accettabile per gli utenti

## **Chiave Primaria (una prima definizione)**

La *chiave primaria* di una tabella è un attributo tale che non possono esistere due record distinti che hanno lo stesso valore nei campi relativi a quell'attributo

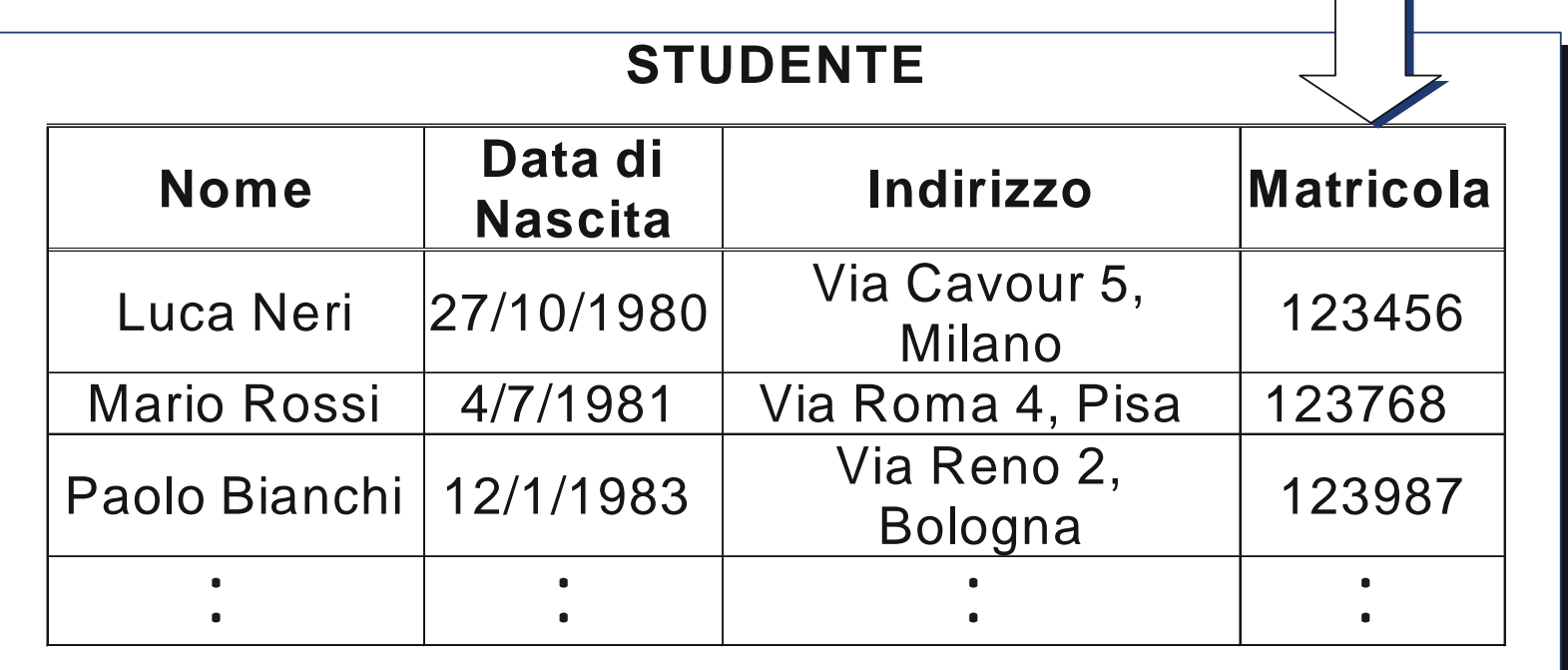

### **Chiave Primaria**

Come si indica una chiave primaria?

- – Studenti {Nome, Indirizzo, Data di Nascita, Matricola}
- A cosa serve una chiave primaria?
- – La chiave primaria permette di identificare univocamente un record
- –- La chiave primaria permette di trovare un record in modo efficiente
- Come si può identificare una chiave primaria?
- –Dipende dal dominio applicativo

## **Chiave primaria (una definizione più precisa)**

Un sottoinsieme proprio *K* di attributi tale che

- 1. non possono esistere due record distinti che hanno gli stessi valori nei campi relativi agli attributi in *K* (*unicità*)
- 2. non è possibile sottrarre un attributo a *K* senza che la condizione di unicità cessi di valere (*non ridondanza*)

Esempio Verbali {Matricola, Esame, Data, Voto}

## **Relazioni (I)**

Database dei clienti e dei conti intestati ai clienti Un cliente può avere uno o più conti

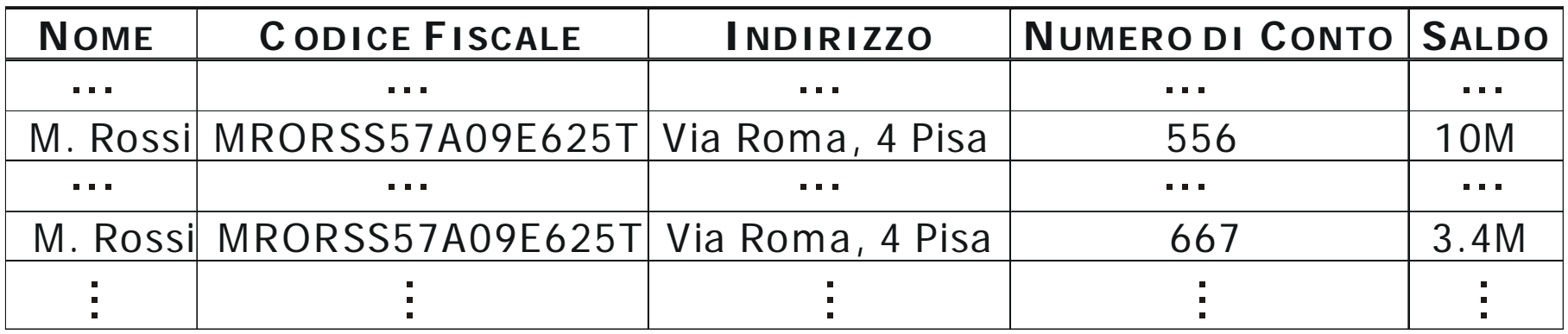

Duplicazione dell'informazione: Svantaggi:

- Aumentano, inutilmente, le dimensioni della tabella
- Inserimenti e modifiche devono essere duplicati

Una possibile soluzione...

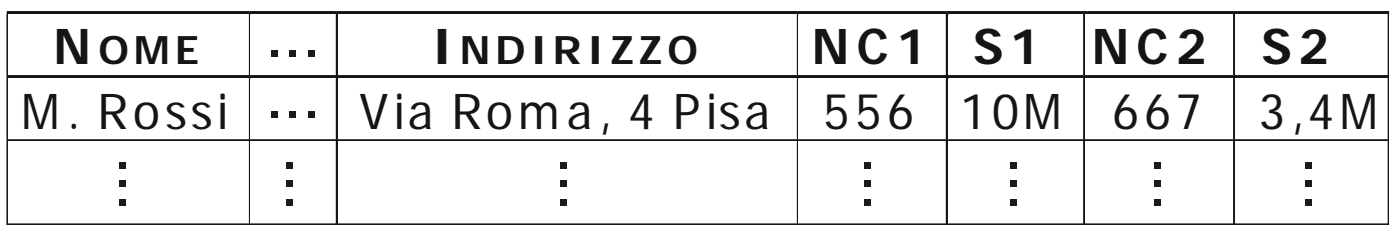

...e se un cliente ha tre o più conti?

...la maggior parte dei clienti ha un solo conto! (i campi vuoti occupano memoria)

Il problema è che si usa *una* sola tabella per descrivere *due* diverse entità: i clienti ed i conti

## **Relazioni (III)**

#### CLIENTI

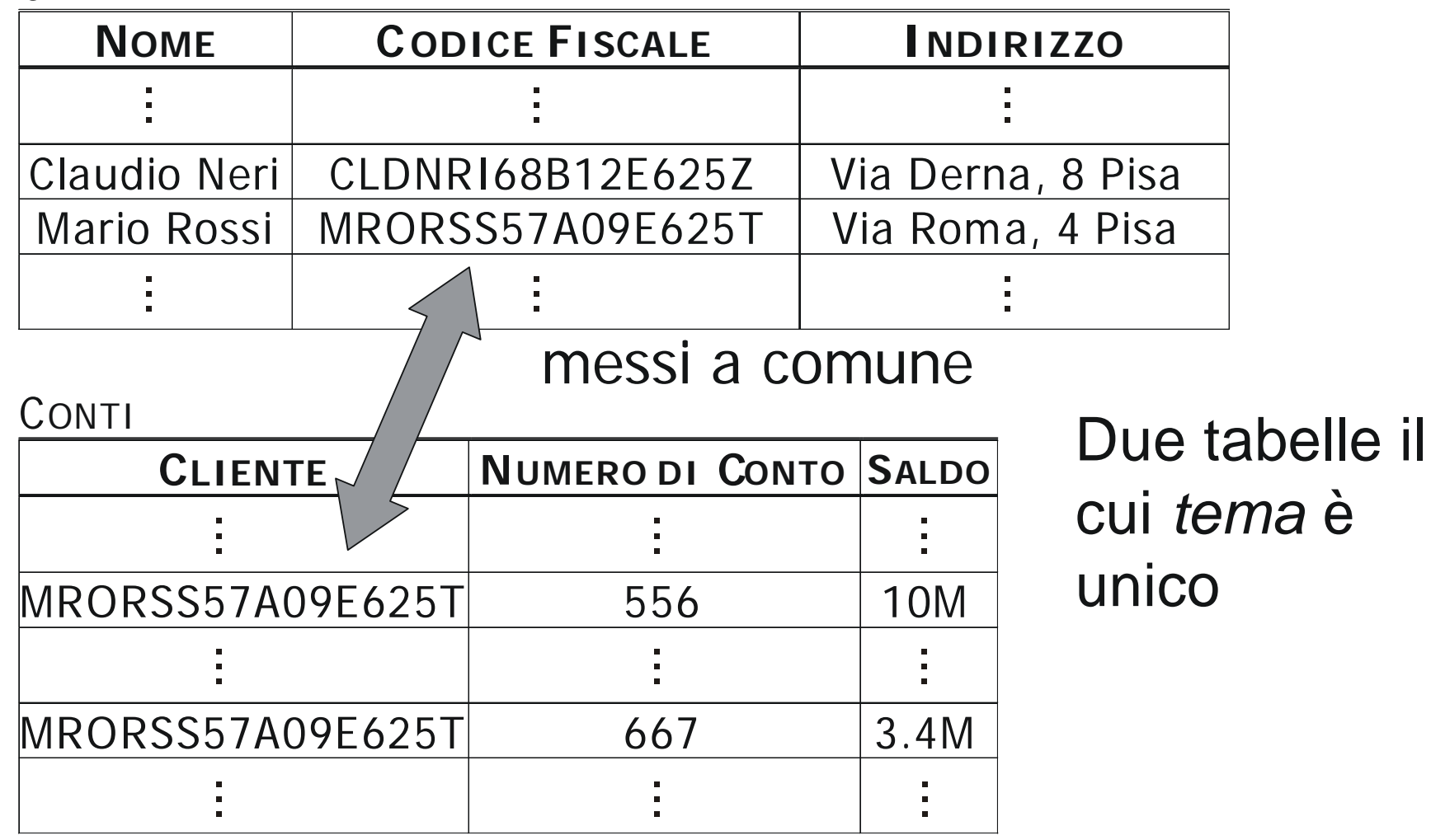

# $R\{R_1, R_2, ..., R_{i}, ..., R_n\}$   $\qquad \qquad \mathcal{I}\{T_1, T_2, ..., T_{i}, ..., T_m\}$

è una *chiave esterna* della tabella Zproveniente dalla tabella  $\mathcal R$ 

La tabella ${\cal I}$ è la tabella *figlio*; la tabella ${\cal R}$ è la tabella

La tabella figlio *dipende* dalla tabella padre per completare la definizione dei propri record

## **Tipi di Relazione**

### **• Relazione uno-a-molti**

– ad un record di una tabella possono corrispondere uno o più record della seconda

### **• Relazione molti-a-molti**

–– ad un record di una tabella possono corrispondere uno o più record della seconda e viceversa

### **• Relazione uno-a-uno**

– ad un record di una tabella può corrispondere al più un record della seconda e viceversa

Un cliente può avere uno o più conti; un conto può essere intestato ad un solo cliente

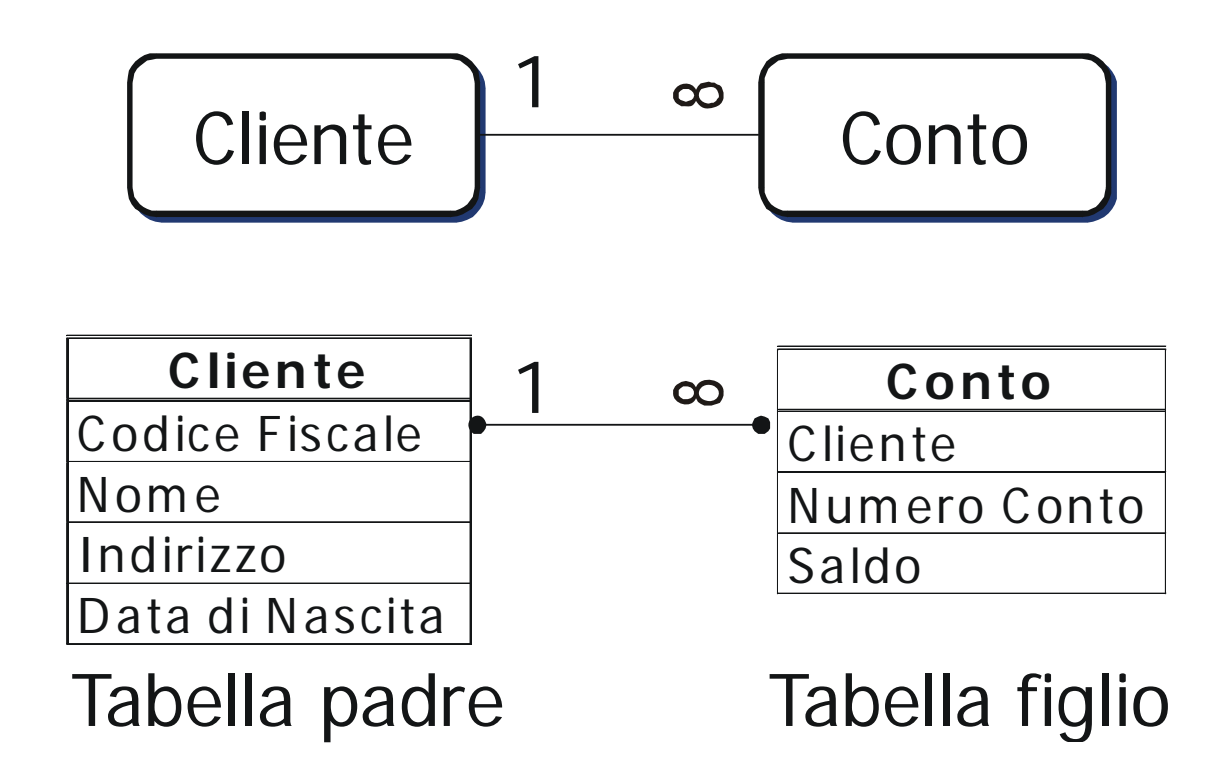

Un cliente può avere uno o più conti; un conto può essere intestato ad uno o più clienti

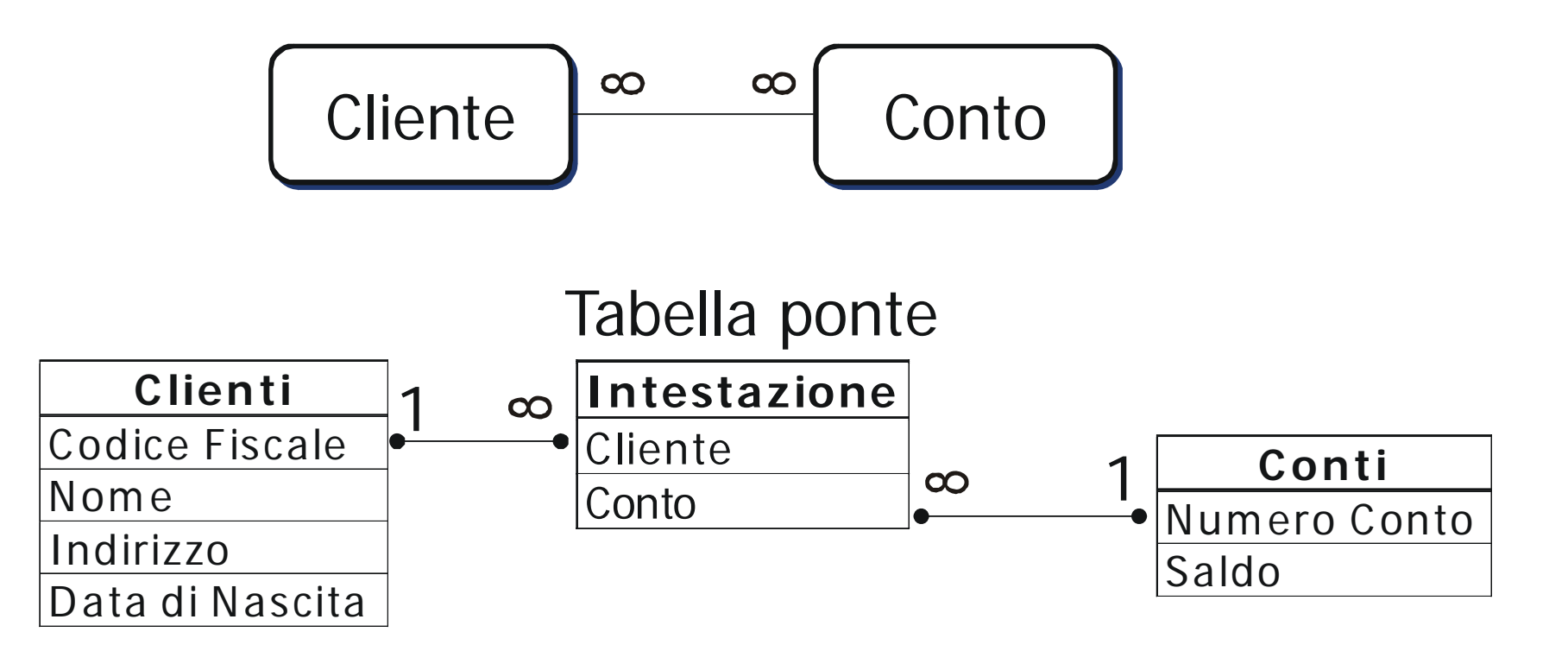

### **Uno-a-uno**

Un paziente ha un'unica cartella medica; una cartella medica appartiene ad un solo paziente

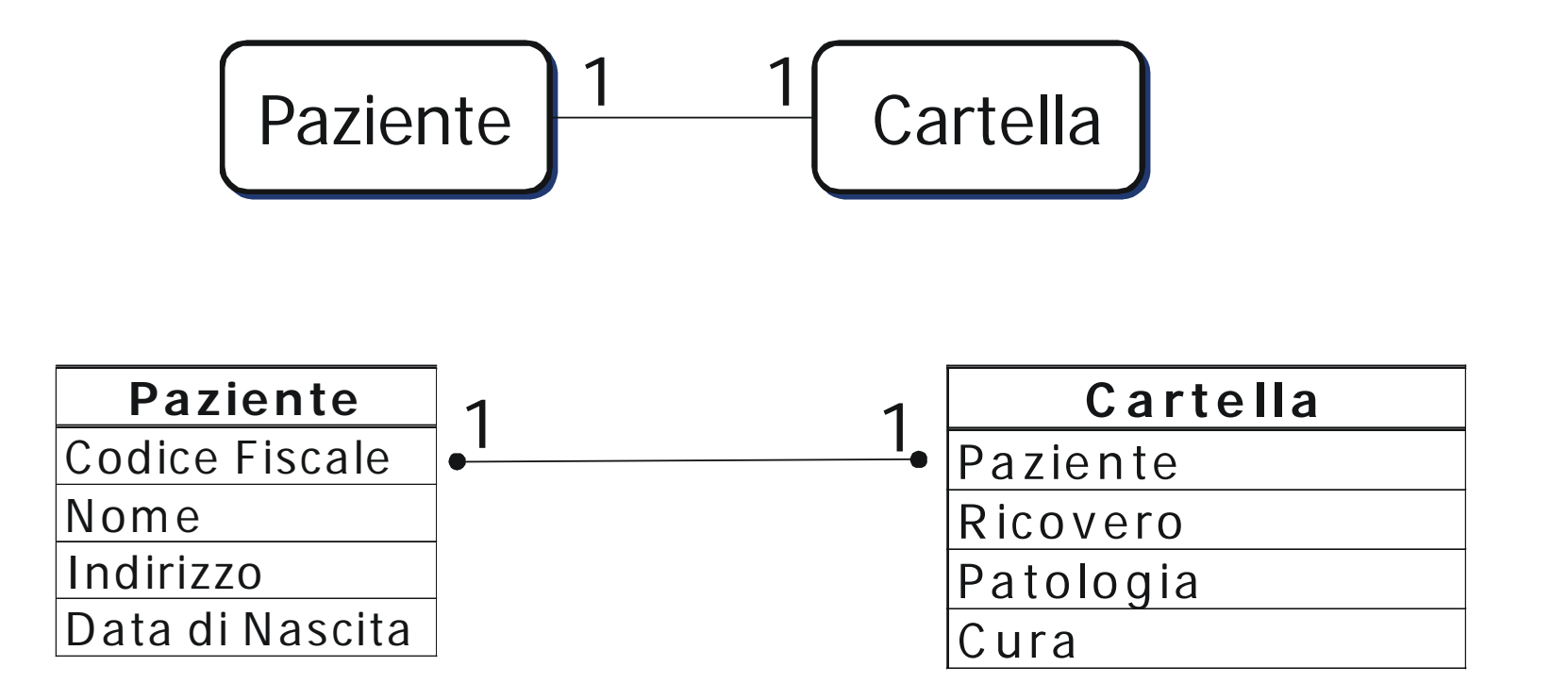

Si consideri la tabella

Cliente {Codice Fiscale, Nome, Indirizzo, Telefono}

Il cliente Mario Rossi non ha telefono...

...cosa si scrive nel campo Telefono?

Si prende un valore del dominio e gli si attribuisce un significato speciale

Questa soluzione non è "pulita" e non sempre possibile

Una soluzione migliore consiste nel rendere esplicita l'assenza di valori:

Un campo può assumere o un valore del dominio o il valore NULL

Interpretazione del valore NULL:

- –- Informazione inesistente (l'utente non ha telefono)
- –- Informazione sconosciuta (il numero di telefono dell'utente non è noto)
- Entrambe

Indirizzo

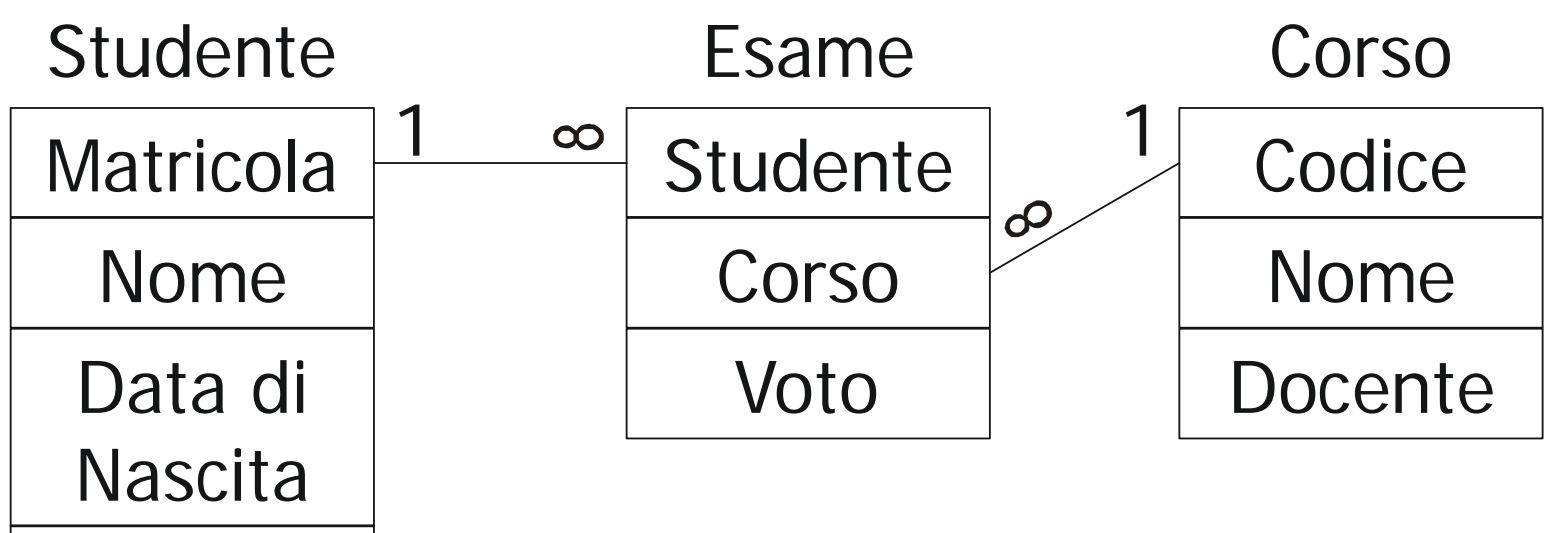

- $\Box$ Evitare NULL nella chiave primaria
- $\Box$ Evitare NULL nella chiave esterna
- П Evitare NULL multipli in un record

Sulla chiave primaria si vietano i valori NULL

#### **Database**

### **Integrità dei Riferimenti**

### **Mario Rossi cambia banca**

CLIENTI

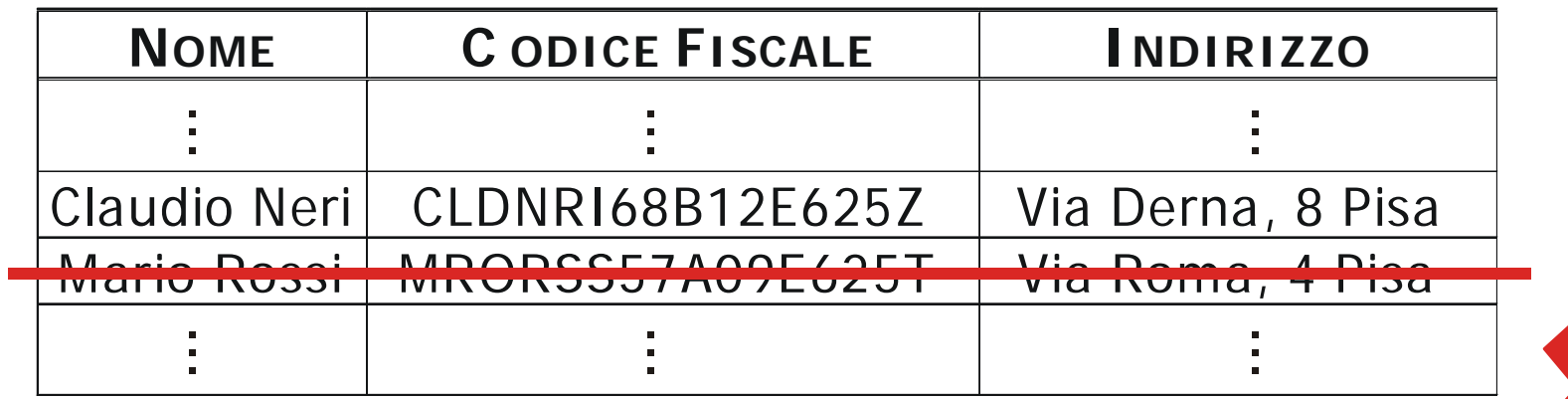

#### CONTI

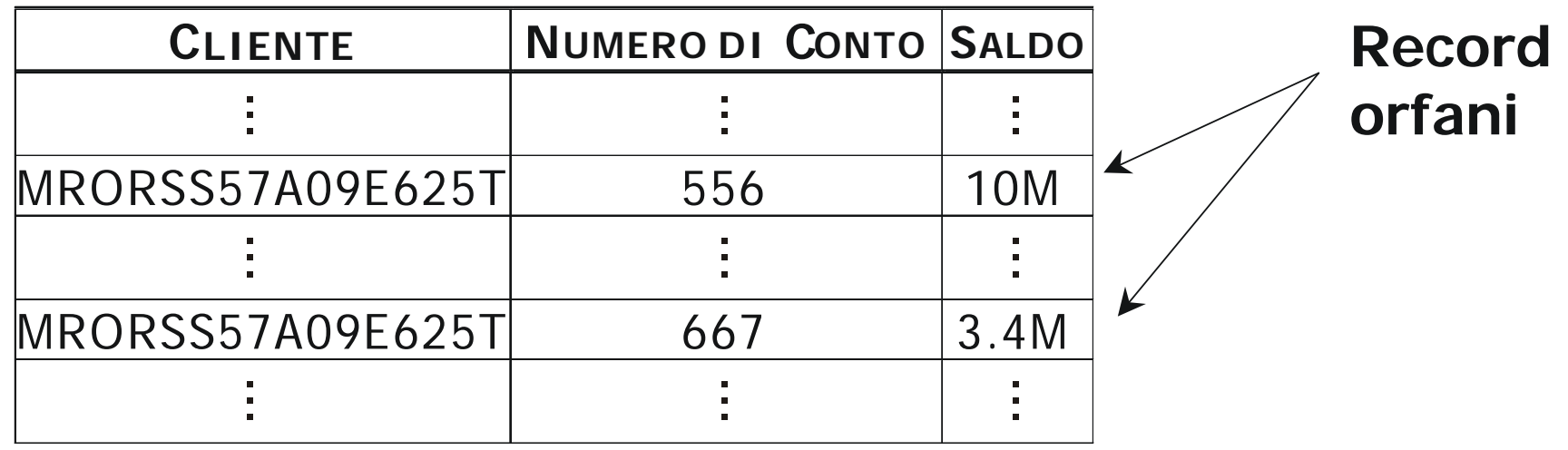

## **Regole di Integrità dei Riferimenti**

Fanno si che due tabelle in relazione tra loro rimangano *mutuamente* consistenti evitando il formarsi di record orfani

Regole

- *1. C*ancellazione in cascata
- *2. M*odifica in cascata
- *3. I*nserimenti correlati